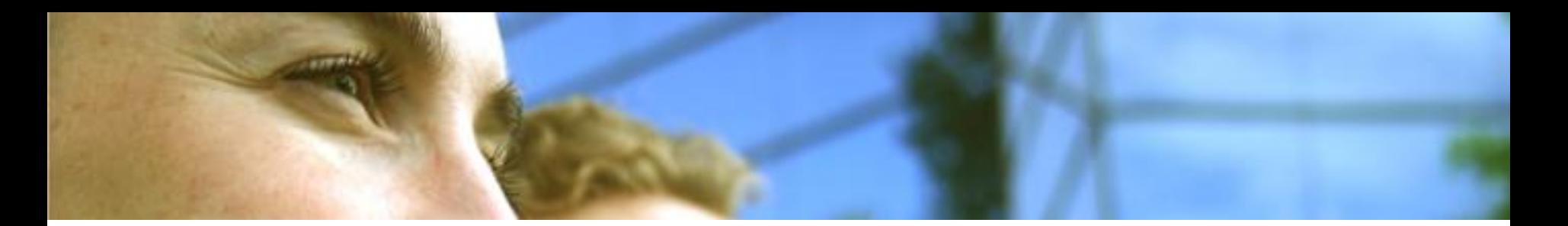

# Microsoft

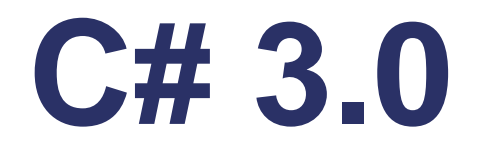

# **Notions avançées**

**Key Consulting**

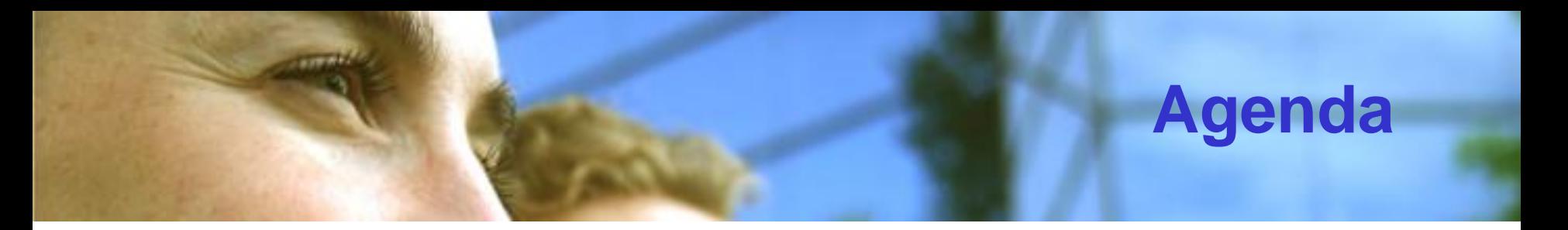

- **Delegate**
- **Methode anonymne**
- **Threading**
- **Exception**
- **Générique**
- **Itérateur**
- **Attributs**
- **Nullable**

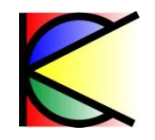

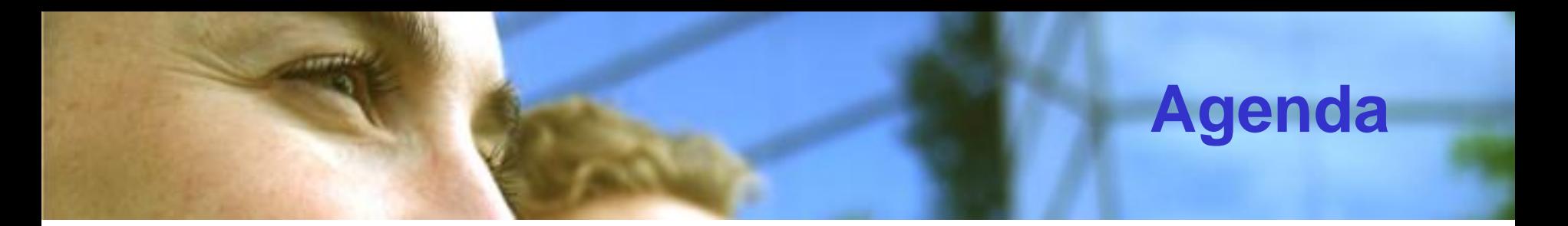

- **Delegate**
- **Methode anonymne**
- **Threading**
- **Exception**
- **Générique**
- **Itérateur**
- **Attributs**
- **Nullable**

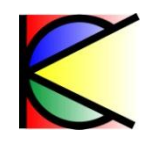

# **Delegate : Définition**

- **Permet de référencer des méthodes** 
	- S'apparente à un « *pointeur sur fonction* »
	- L'appel s'effectue dans le *thread* appelant
- **C'est un type qui peut être déclaré dans :**
	- Le scope globale
		- **▶ Une classe**
	- **▶ Une structure**

 **delegate void Deleg ();**

 **static void fct();**

 **Deleg d1 = new Deleg(fct);**

- **II faut distinguer : /** 
	- Le « type delegate » et « l'instance delegate »

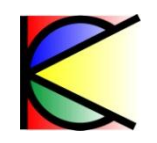

# **Delegate : instanciation**

- **L'instanciation peut s'effectuer avec ou sans l'utilisation du mot clé « new »**
- **Un « delegate » peut référencer une méthode avec exactement la même signature :**
	- ▶ De classe (statique)
	- ▶ Ou d'instance

```
delegate void Deleg ();
class A {
   static void Fct1(){};
   void Fct2(){};
}
```

```
Deleg deleg1 = A.Fct1;
A a = new A();
Deleg deleg2 = a.Fct2()
```
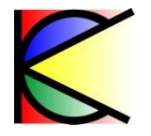

# **Delegate : Multi référencement**

• **Un delegate peut référencer plusieurs méthodes**

**ATTING** 

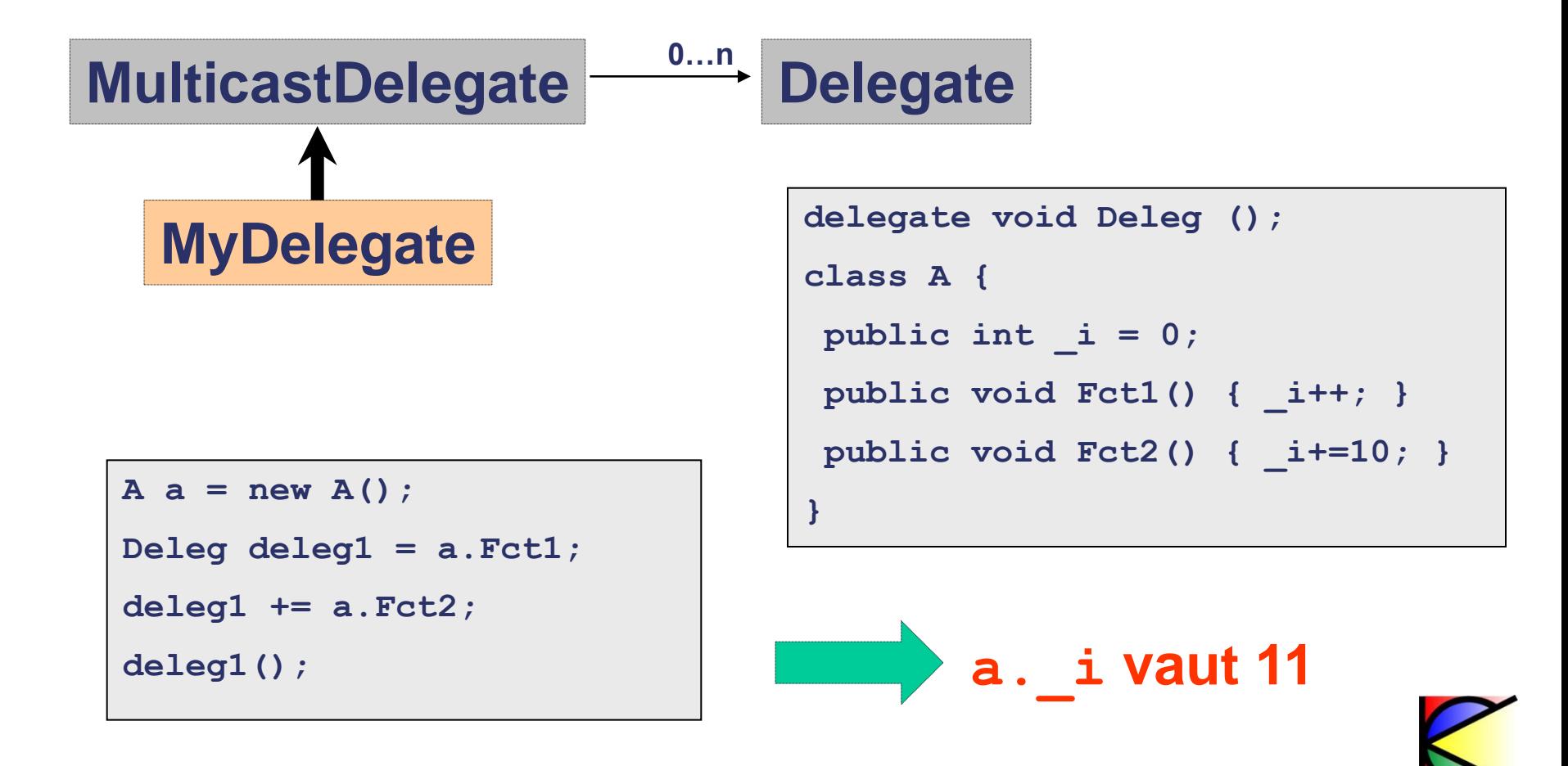

# **Delegate : Multi référencement**

• **Une instance delegate peut être ajoutée a une autre instance de delegate**

arrwy.

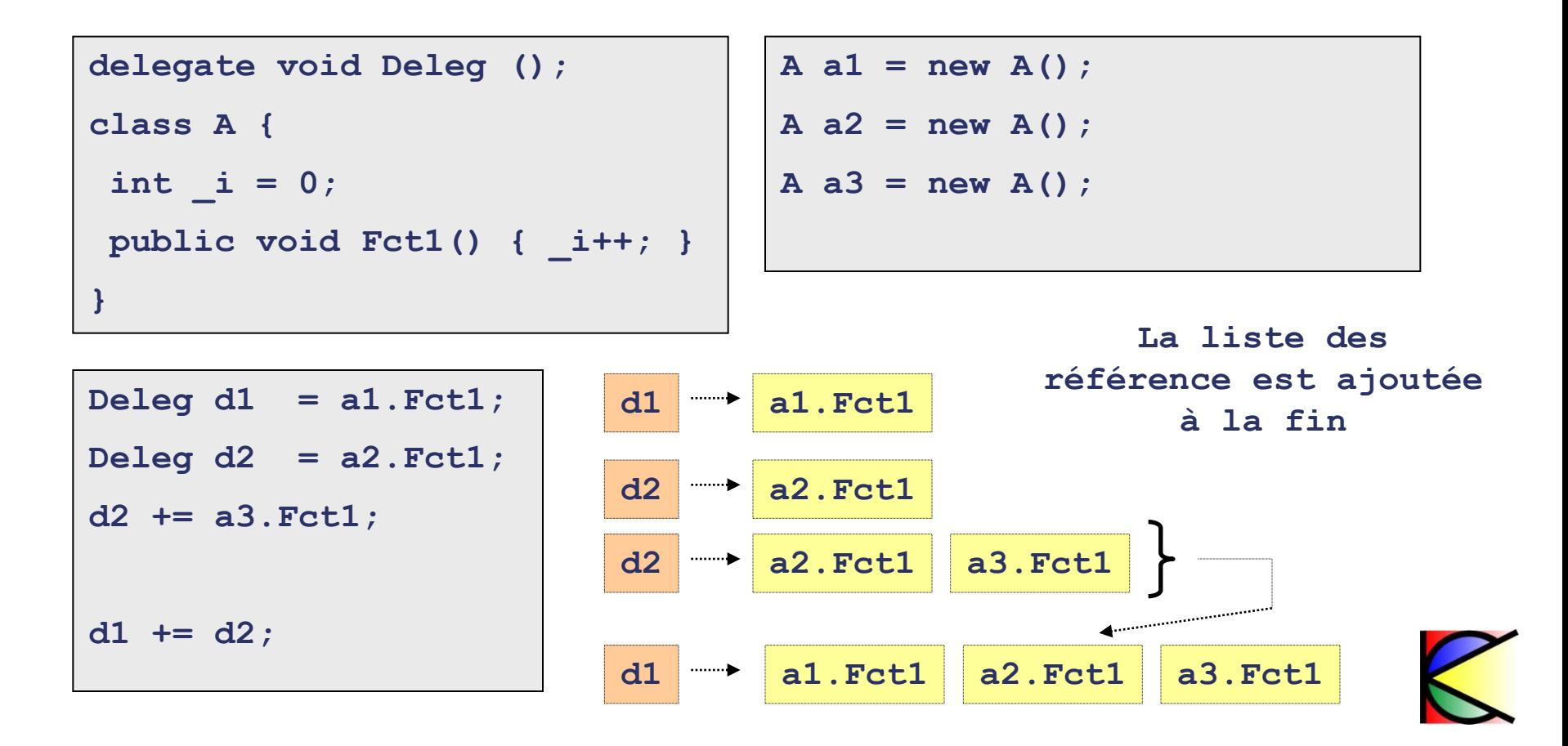

# **Delegate : Valeur de retour**

• **Un « delegate » peut renvoyer une valeur de retour**

 $x$  and the  $x$ 

 **delegate int Deleg ();**

- **Si le « delegate » référence plusieurs méthodes**
	- C'est le retour de la dernière référence qui est renvoyée
- **MulticastDelegate.GetInvocationList** 
	- Permet de récupérer la liste des méthode et ainsi récupérer chaque retour de méthode

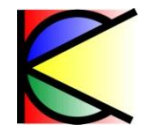

# **Delegate : Suppression de référence**

- **«-=» permet de supprimer de la liste des références :**
	- Une référence vers une méthode
	- Une instance de « delegate »
		- La liste des références de l'instance est supprimée
- **Une instance de « delegate » avec une liste de méthode vide vaut « null »**

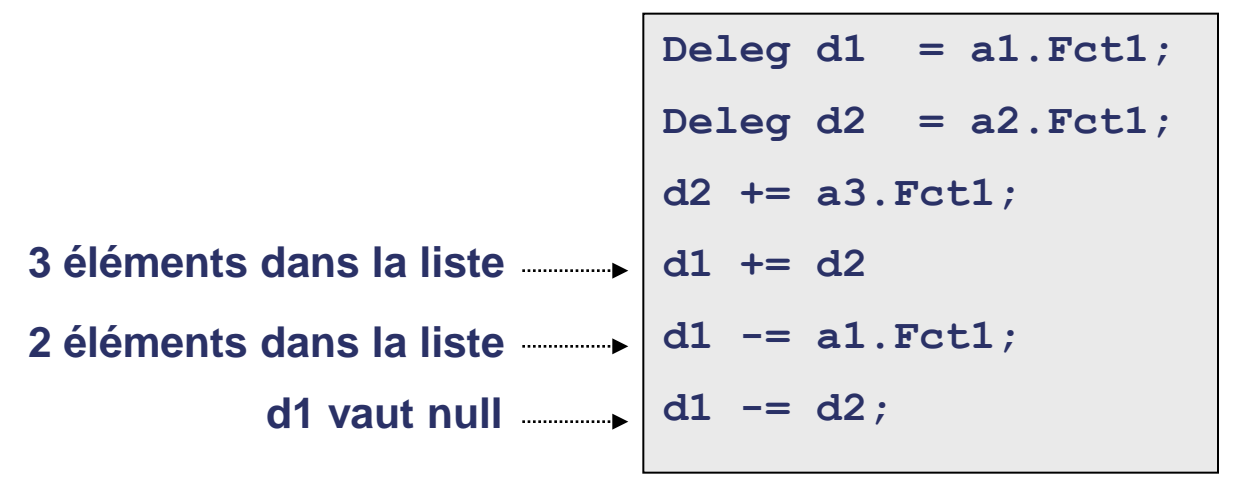

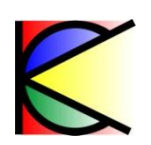

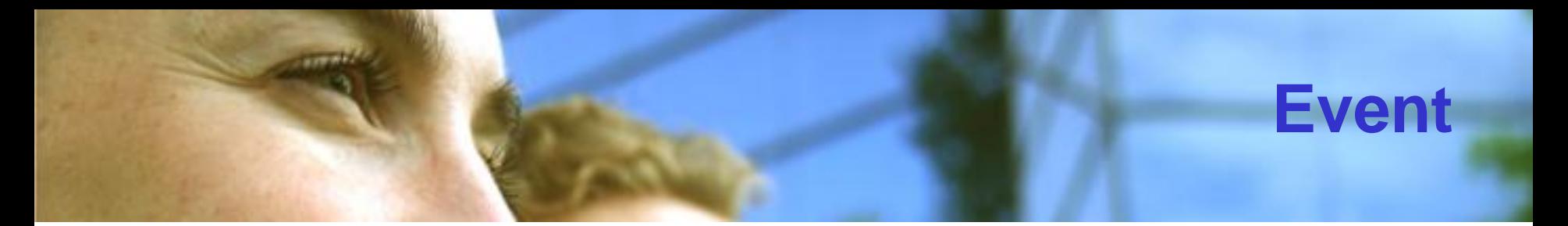

- **Un événement est une instance de « delegate »**
	- Possibilité de redéfinir les accesseurs à l' « event »
		- « add » et « remove »
	- Ne peut être activé de l'extérieur de la classe

```
delegate void Deleg();
class A {
  public event Deleg MyDelegate;
}
                                    delegate void Deleg();
                                    class A {
                                     private event Deleg _MyDelegate;
                                     public event Deleg MyDelegate {
                                       add { _MyDelegate += value; }
                                       remove { _MyDelegate -= value; }
                                     }
                                    }
       équivalent
```
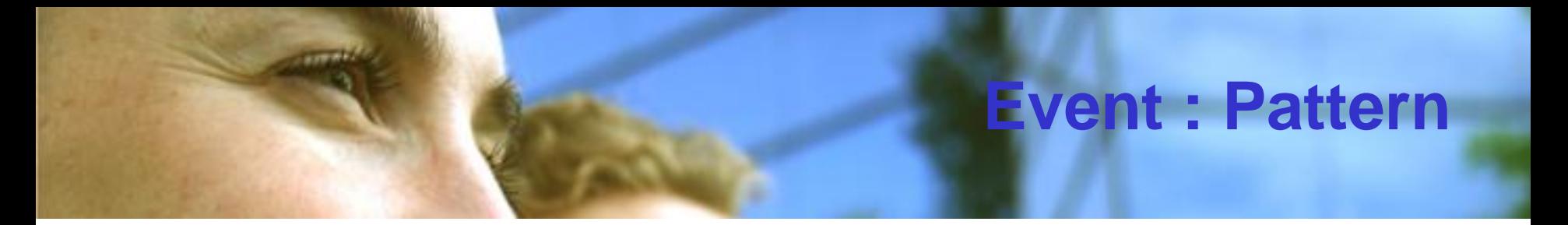

#### **.Net recommande le pattern suivant :**

```
delegate void NameEventHandler(object s, NameEventArgs args);
class NameEventArgs : EventArgs { }
class A {
   public event NameEventHandler MyDelegate;
   public OnMyDelegate() {
    if ( MyDelegate!=null ) {
      MyDelegate(this,new NameEventArgs());
    }
 }
}
```
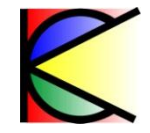

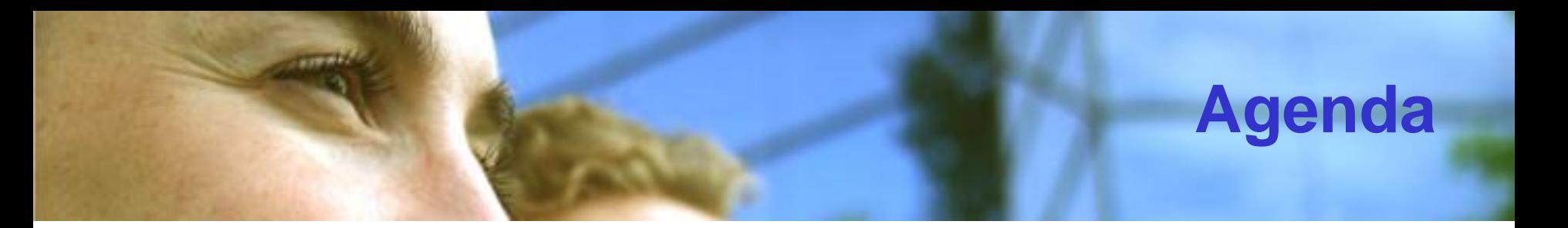

- **Delegate**
- **Methode anonymne**
- **Threading**
- **Exception**
- **Générique**
- **Itérateur**
- **Attributs**
- **Nullable**

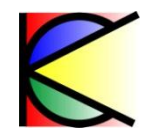

# **Méthode anonyme : Définition (1/2)**

- **Une méthode anonyme est :**
	- Une méthode sans nom

accorder.

- Adaptée aux petits traitements
- Associé à un « delegate »
- Précédé du mot clé « delegate »

```
delegate void Deleg();
Deleg d = delegate() 
{ System.Console.WriteLine("Methode anonymne"); };
d();
```
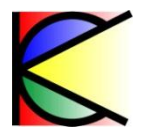

# **Méthode anonyme : Définition (2/2)**

- **Une méthode anonyme peut** 
	- Avoir des arguments

accorder.

- Ne supporte pas le mot clé « param »
- Avoir une valeur de retour
	- Le type de la valeur de retour est définit par le « delegate »

```
delegate int Deleg(int p1, ref int p2, out int p3);
Deleg d = delegate(int p1, ref int p2, out int p3) 
{ p2+=p1; p3 = p2; return p1 + p2 + p3; };
int i = 10;
int j;
int k = d(1,ref i,out j);
```
 $i = 11$ **j = 11 k = 23**

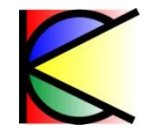

# **Méthode anonyme : Cas particulier**

- **Une méthode anonyme sans paramètre est assignable à tout « delegate » si :**
	- Il n'a pas de valeur de retour

aurate.

Il n'a pas de paramètre « out »

```
delegate void Deleg(int p1, int p2, int p3);
Deleg d = delegate(int p1, int p2, int p3) 
   { System.Console.WriteLine( p1 + p2 + p3); };
d += delegate ()
  { System.Console.WriteLine(« No Args"); };
d(1,2,3); 6
                                             No Args
```
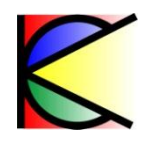

# **Méthode anonyme : Génération IL**

#### • **L'IL ne connaît pas les méthodes anonymes**

astrone.

C'est le compilateur qui génère les instructions IL

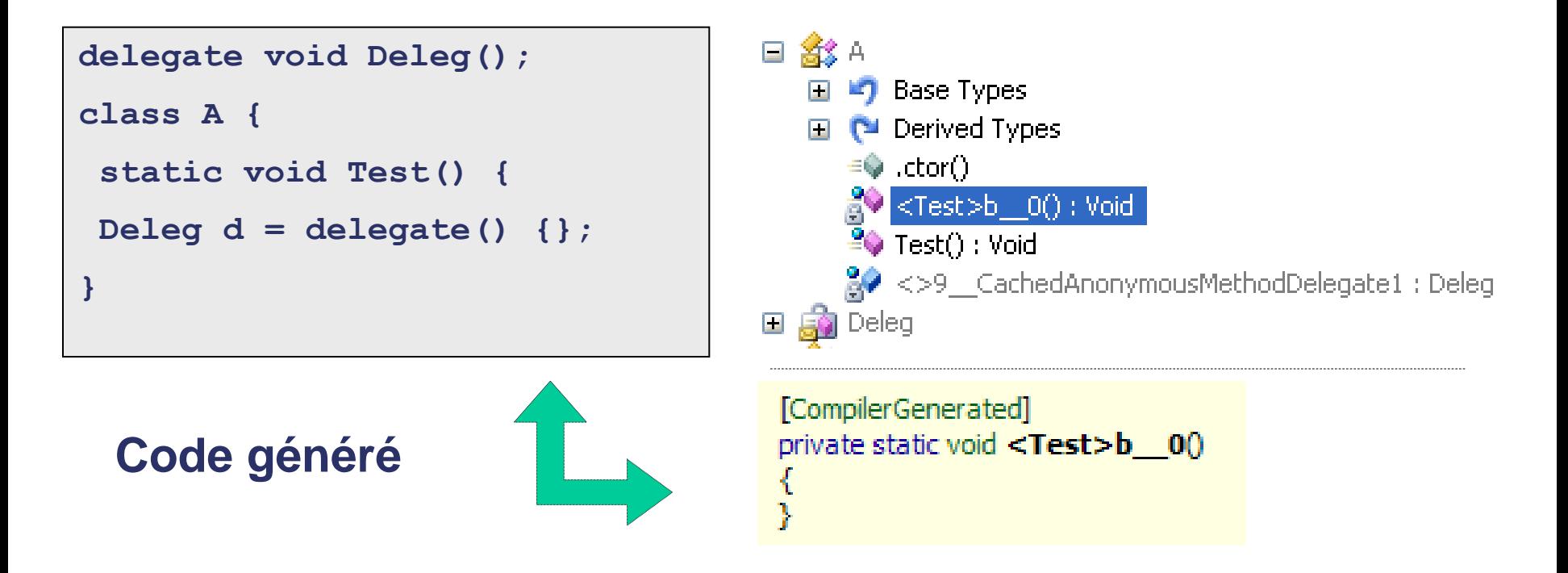

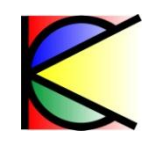

# **Méthode anonyme : Génération IL**

#### • **Accés à une variable locale de la méthode encapsulante :**

Création d'une classe local

astrone.

Création d'un champ du type de la variable

```
public static Deleg MkDeleg() {
  int cpt = 0;
   return delegate() {return cpt++;};
 }
```

```
Deleg d1 = MkDeleg();
Deleg d2 = MkDeleg();
System.Console.WriteLine(d1());
System.Console.WriteLine(d1());
System.Console.WriteLine(d2());
                                      0
                                       1
                                       0
```
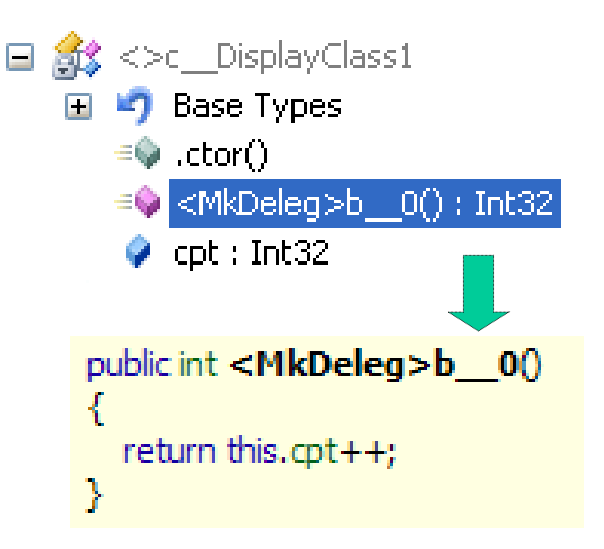

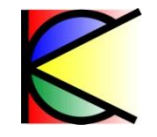

# **Méthode anonyme : Génération IL**

#### **Accés à un membre de la classe encapsulante :**

- Création d'une classe local
- ▶ Capture de « this »

**ANTINEZ** 

```
delegate string Deleg();
class A {
 string name;
public A(string name) { _name = name;}
public Deleg MkDeleg() {
   int cpt =0;
   return delegate() { return _name + cpt++; };
}}
```
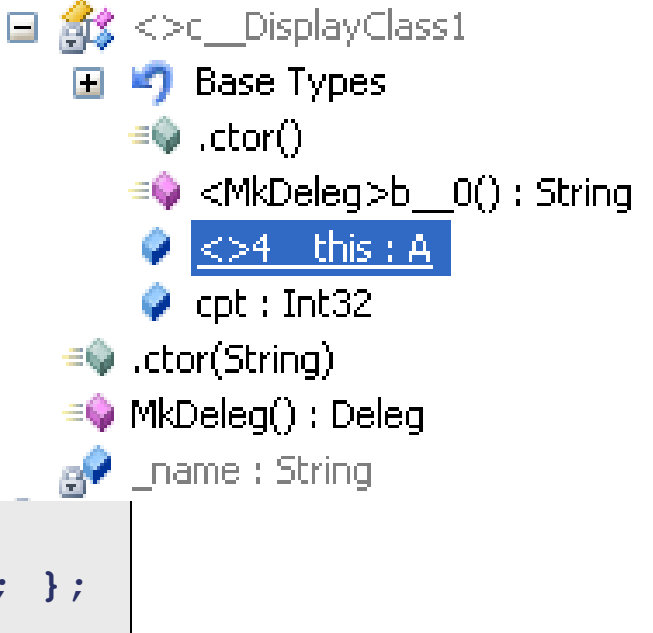

```
Deleg d = new A("Class A").MkDeleg();
System.Console.WriteLine(d());
System.Console.WriteLine(d());
                                              Class A0
                                              Class A1
```
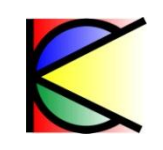

# **Expression Lambda**

#### **En lieu et place des méthodes anonymes:**

- Une liste de paramètres
- $\cdot$  Le signe  $\Rightarrow$
- Une expression

```
List<int> list = new List<int>(new int [] \{-1, 2, -5, 45, 5 \});
List<int>positiveNb = list.FindAll(delegate(int i) {return i>0;});
```
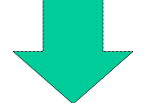

```
List<int> list = new List<int>(new int [] \{-1, 2, -5, 45, 5 \});
var positiveNb = list. FindAll((int i) => i > 0);
```
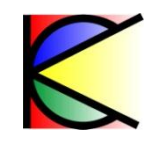

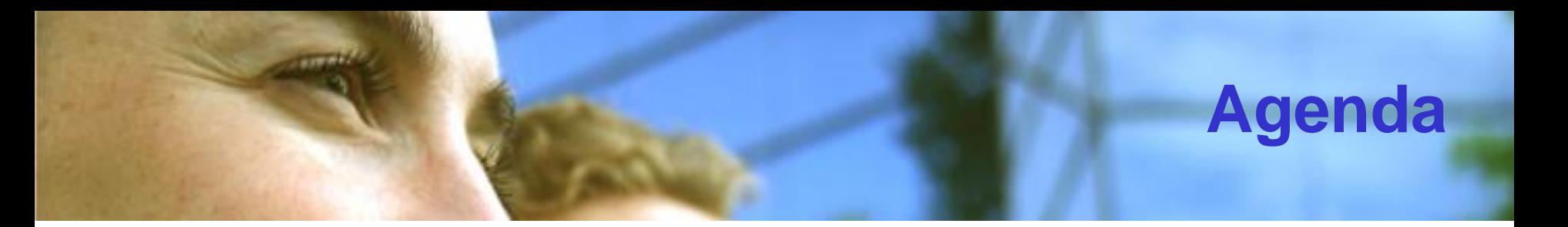

- **Delegate**
- **Methode anonymne**
- **Threading**
- **Exception**
- **Générique**
- **Itérateur**
- **Attributs**
- **Nullable**

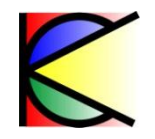

# **Threading : Définition**

- **Instance de System.Threading.Thread**
	- **Peut avoir une priorité**
	- Peut être nommée
	- **Peut référencer une méthode statique ou une** méthode de classe

**}**

```
class Program {
   static void f1(){};
   void f2(){};
   static void Main() {
    Thread t1 = new Thread(f1);
     t1.Start();
```

```
 Program p = new Program();
Thread t2 = new Thread(p.f2);
 t2.Start();
 t1.Join(); t2.Join();
 }
```
# **Threading : Etats**

- **Joindre un Thread**
	- Join(), bool Join(int)
- **Suspendre un Thread**
	- Sleep()

**CONTRACT** 

- ▶ Suspend()
- **Reprendre un Thread**
	- ▶ Resume()
- **Terminer un Thread**
	- ▶ Abort(), Interrupt()

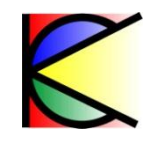

# **Threading : Pool de thread**

- **Un pool de thread par processus : ThreadPool**
- **nombre limité de threads (25 par défaut)**
- **Permet de ne pas se soucier de la gestion des threads**
	- « On poste une tâche dans le pool de thread »

- **Poster une tâche :**
	- ThreadPool.QueueUserWorkItem

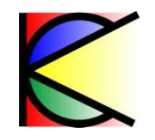

# **Threading : Interlocked**

#### • **System.Threading.Interlocked**

- ▶ Permet de sécuriser des opérations atomiques
	- Increment
	- Decrement
	- Add

```
static long cpt = 0;
static void fct1() {
   Interlocked.Increment(ref cpt);
}
static void fct2() {
   Interlocked.Decrement(ref cpt);
}
```

```
Thread t1 = new Thread(fct1);
```

```
Thread t2 = new Thread(fct1);
```

```
t1.Start(); t2.Start();
```

```
t1.Join(); t2.Join();
```
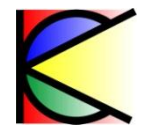

# **Threading : Section critique**

#### **Lock : Permet de protéger une partie du code**

```
static long cpt = 0;
static void fct1() {
  lock (typeof(Program)) 
   { cpt++; };
}
static void fct2() {
  lock (typeof(Program)) 
   { cpt++; };
}
```
 $1.19 - 0.6$ 

- **Lock prend en paramètre un objet de type référence**
	- C'est l'objet de synchronisation
- **Monitor.TryEnter**
	- Attente non bloquante d'accès à une ressource
	- Possibilité d'y mettre une durée

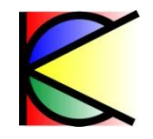

# **Threading : Wait / Pulse / PulseAll**

#### • **Wait**

survey.

- Le thread se met en attente d'un changement d'état de la ressource
- Le thread se met dans la liste passive de la ressource
- **Pulse**
	- Passe le premier thread de la liste passive à l'état actif
- **PulseAll**
	- Passe tout les threads de la liste passive de la ressource à l'état actif

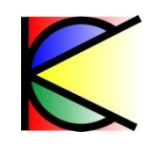

#### **Threading : Autres objets de synchronisation**

- **Mutex (nommé)**
	- new / WaitOne / ReleaseMutex / Close
	- ▶ Permet de faire de la synchronisation entre processus
- **Les événements : Threading.EventWaitHandle**
	- WaitOne / Set
	- Ne définisse pas d'appartenance d'une ressource à un **Thread**
	- ▶ Passe une notification d'un Thread à un autre
- **Sémaphore**

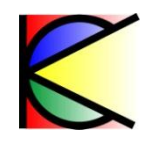

# **Threading : Lecture multiple**

• **ReaderWriterLock**

 $x$  and the  $x$ 

- AcquireReaderLock
- **AcquireWriterLock**
- ▶ ReleaseWriterLock
- **Accès lecture multiple / écriture unique**
- **Pas de synchronisation sur une ressource mais sur l'objet de synchronisation**

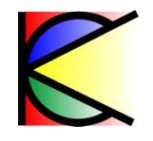

# **Threading : Méthode Asynchrone**

- **Permet de lancer un traitement sans se soucier du Thread qui l'éxecute**
	- Utilise un delegate et les deux méthodes du delegate : **Lance le traitement**
		- BeginInvoke

accorde.

– EndInvoke **Se met en attente de la fin du traitement**

**delegate int Test(string str);**

**IAsyncResult BeginInvoke([…]);**

**int EndInvoke(IASyncResult result);**

**Identifie la méthode asynchrone**

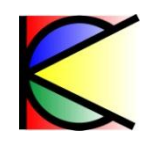

# **Threading : Méthode Asynchrone**

#### **delegate de finalisation :**

astrait.

*void AsyncCallback (IAsyncResult async)*

```
delegate int Test(string str);
static void Finalisation(IAsyncResult async) {
  string s = ((string) async.AsyncState);
}
static void TestMethod(string str);
Test test = TestMethod;
Test.BeginInvoke(« test », new AsyncCallback(Finalisation), « fin »);
```
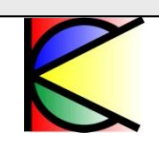

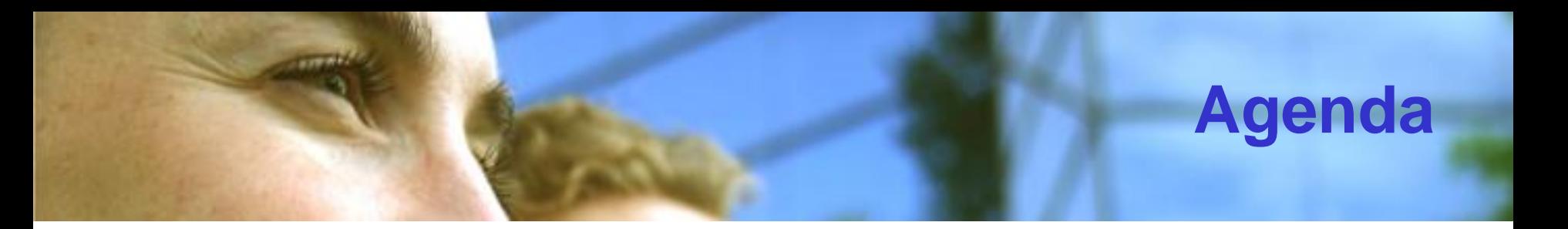

- **Delegate**
- **Methode anonymne**
- **Threading**
- **Exception**
- **Générique**
- **Itérateur**
- **Attributs**
- **Nullable**

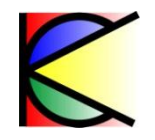

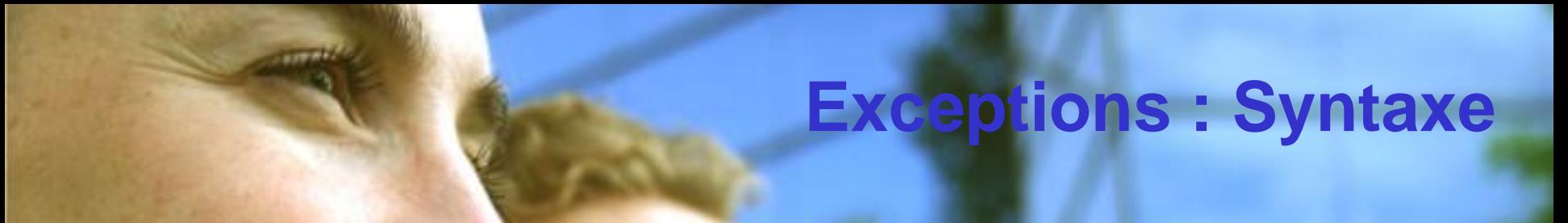

#### **Gestionnaire d'exceptions**

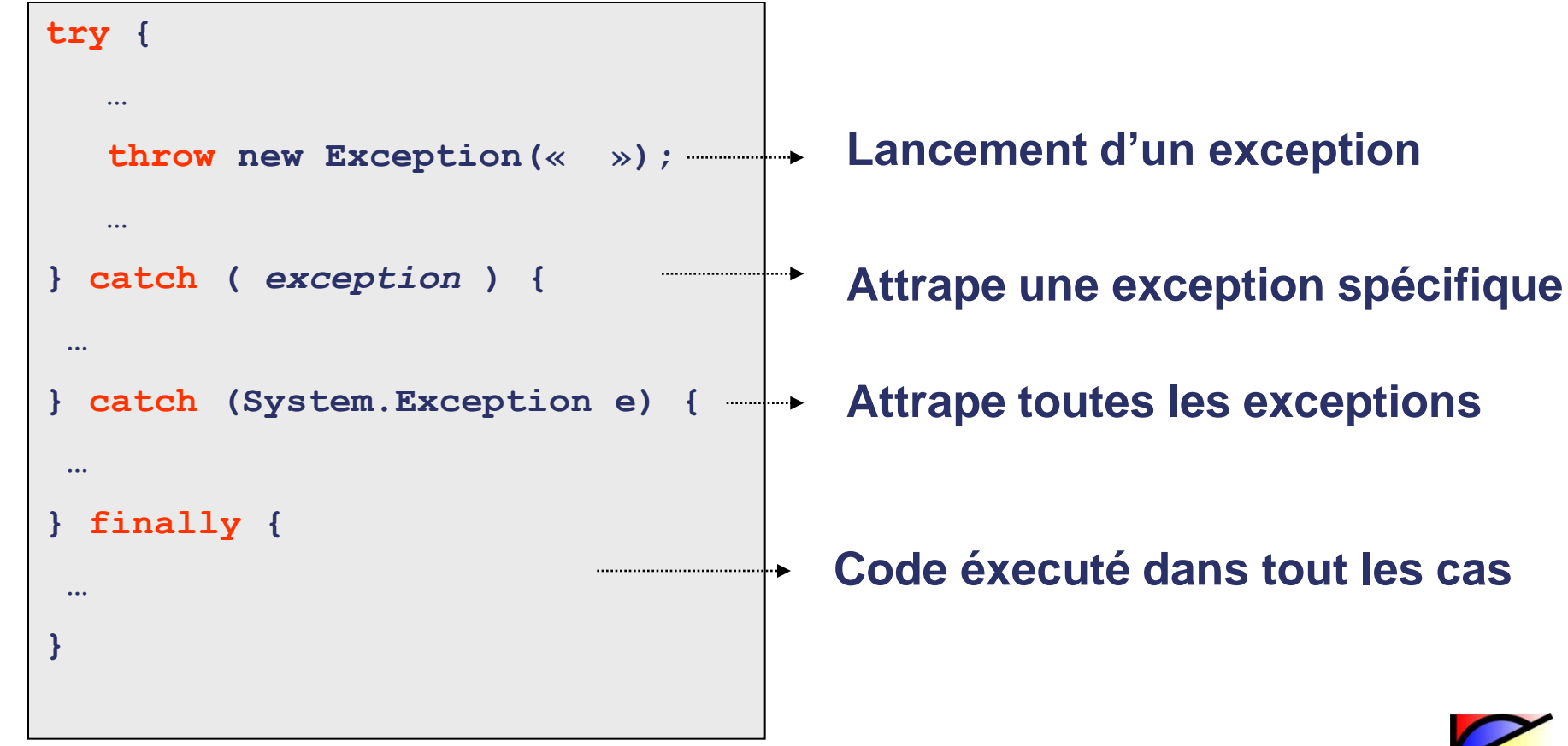

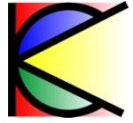

# **Exceptions : Définir son exception**

#### **System.Exception**

**STORAGE** 

- **string Message**
	- Description de l'erreur
- **string Source** 
	- Nom de l'objet qui a généré l'exception
- **string HelpLink**
	- Référence vers une page d'explication
- **Exception InnerException**
	- Référence vers l'exception d'origine dans le cas d'une exception rattrapée et relancée

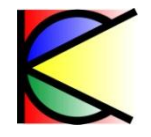

# **Doit hériter de**

# **Exceptions : UnhandledException**

#### • **Event UnhandledException sur AppDomain**

 Déclenché lorsqu'une exception n'est pas attrapée dans le code du domaine d'application

**AppDomain.CurrentDomain.UnhandledException** 

spend of

 **+= new UnhandledExceptionEventHandler(MyHandle);**

**static void MyHandle(object sender, UnhandledExceptionEventArgs e) {}**

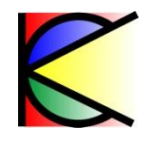

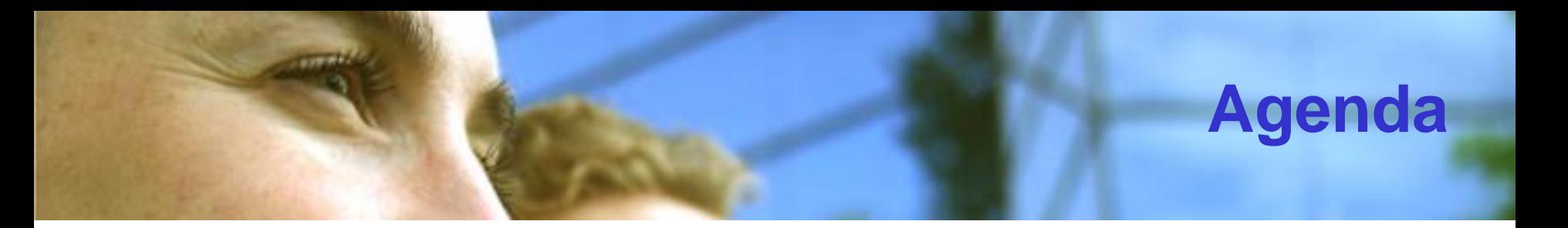

- **Delegate**
- **Methode anonymne**
- **Threading**
- **Exception**
- **Générique**
- **Itérateur**
- **Attributs**
- **Nullable**

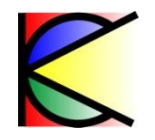

# **Générique : définition (1/2)**

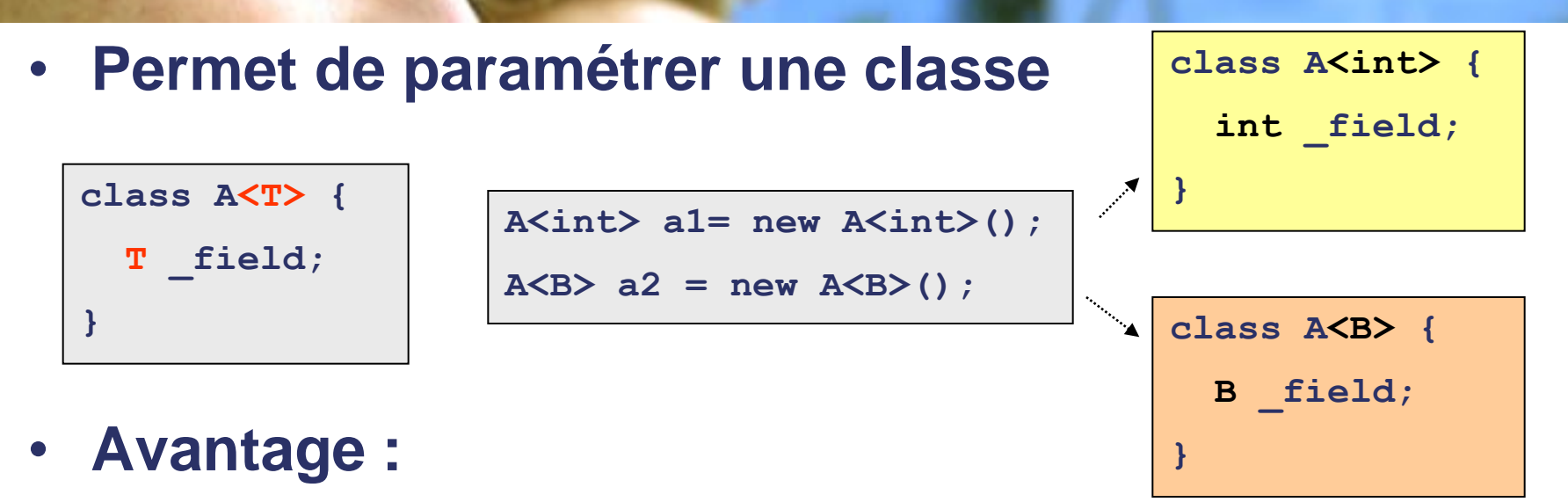

▶ Pas de transtypage à l'utilisation

 $x$  and the  $x$ 

- ▶ Pas de Boxing/UnBoxing avec les types valeurs
- Type Safe dans le cas de l'utilisation d'ensembles
- **Les interfaces et les structures peuvent être génériques**

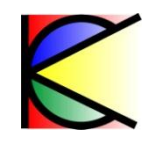

# **Génériques : définiton (2/2)**

#### **Une classe peut être paramétré par plusieurs types**

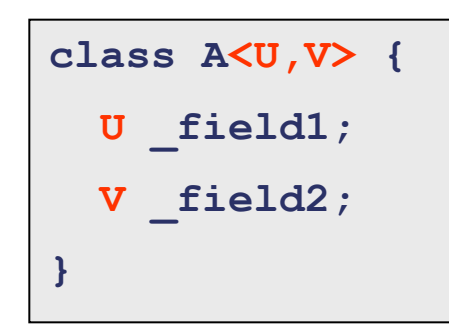

**A<int,double> a = new A<int,double>()**

- **Type générique ouvert**
	- Au moins un des paramètres n'est pas définit
- **Type générique fermé**
	- Tout les paramètres sont définit
	- $\rightarrow$  Peut avoir un alias (using)

```
class A<U,V> {}
class B<U> : A<U,int> {}
class C : B<double> {}
```
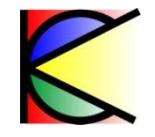

# **Générique : Génération IL**

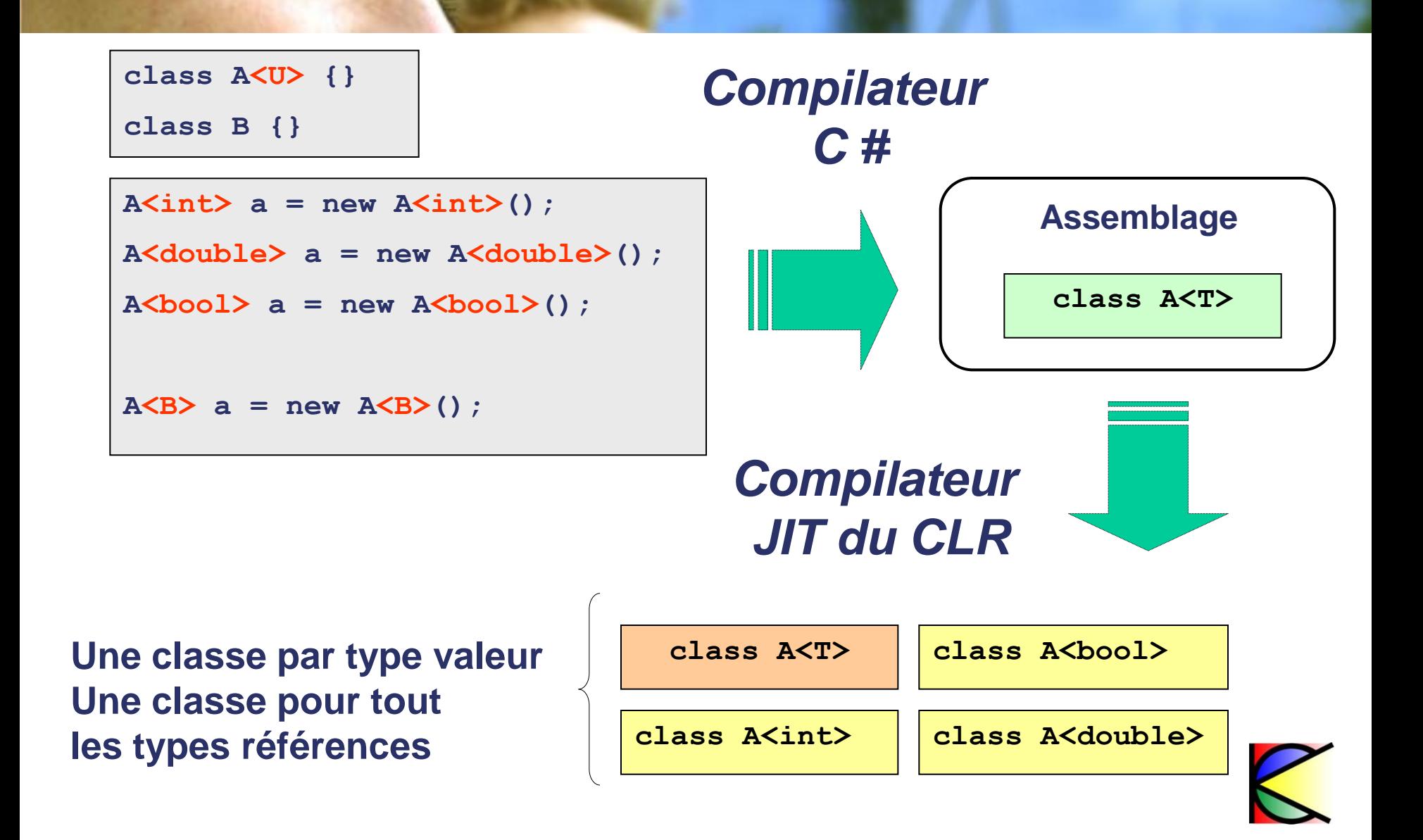

# **Génériques : Contraindre un paramètre**

- **Trois sortes de contraintes « where » :** 
	- Avoir un constructeur par défaut
		- $-$  new ()
	- Dérive ou implémente un type simple, fermé ou ouvert
		- where X : Y
	- ▶ De type référence ou valeur
		- where X : class
		- where X : struct

```
public class BaseClass {}
public interface I1 { }
public class A<U, V>
   where U : class, new()
  where V : BaseClass, I1 {}
```
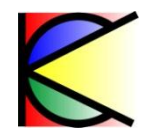

# **Génériques : Paramètres des méthodes**

- **Les méthodes peuvent avoir des types paramètres**
	- Possibilité d'ambiguïté lors de la surcharge d'opérateurs

```
class A<U,V> {
  public void Fct1(U i) {}
  public void Fct1(V i) {}
  public void Fct1(int i) {}
  public void Fct2(U i, V j) {}
  public void Fct2(V i, U j) {}
}
```

```
A\text{sint}, \text{int} > a = new A\text{sint}, \text{int} > ();
a.Fct1(1);
a.Fct2(1, 1);
a.Fct2(1, 1);
                          Erreur de 
                          compilation
```
• **Si ambiguïté alors la préférence ira vers la méthode qui a le moins de type paramètre**

# **Générique : Statique**

- **Un champ statique existe autant de fois qu'un type fermé existe**
- **Une classe générique peut avoir un constructeur statique**
	- Moyen de placer une contrainte sur le type paramètre

```
class A<U> {
  public static int _nbr = 0;
  public static void Incr (){_nbr++;}
}
class B { }
class C { }
```

```
A<int>.Increment();
```
**A<double>.Increment();**

```
A<B>.Increment();
```

```
A<C>.Increment();
```
**\_nbr vaut 1 pour tout les types fermés**

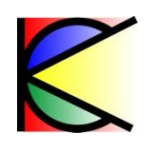

# **Génériques : Transtypage**

- **Le transtypage est permit sur les « Types Paramêtres »**
- **Transtypage implicite possible si il y a contrainte de dérivation**

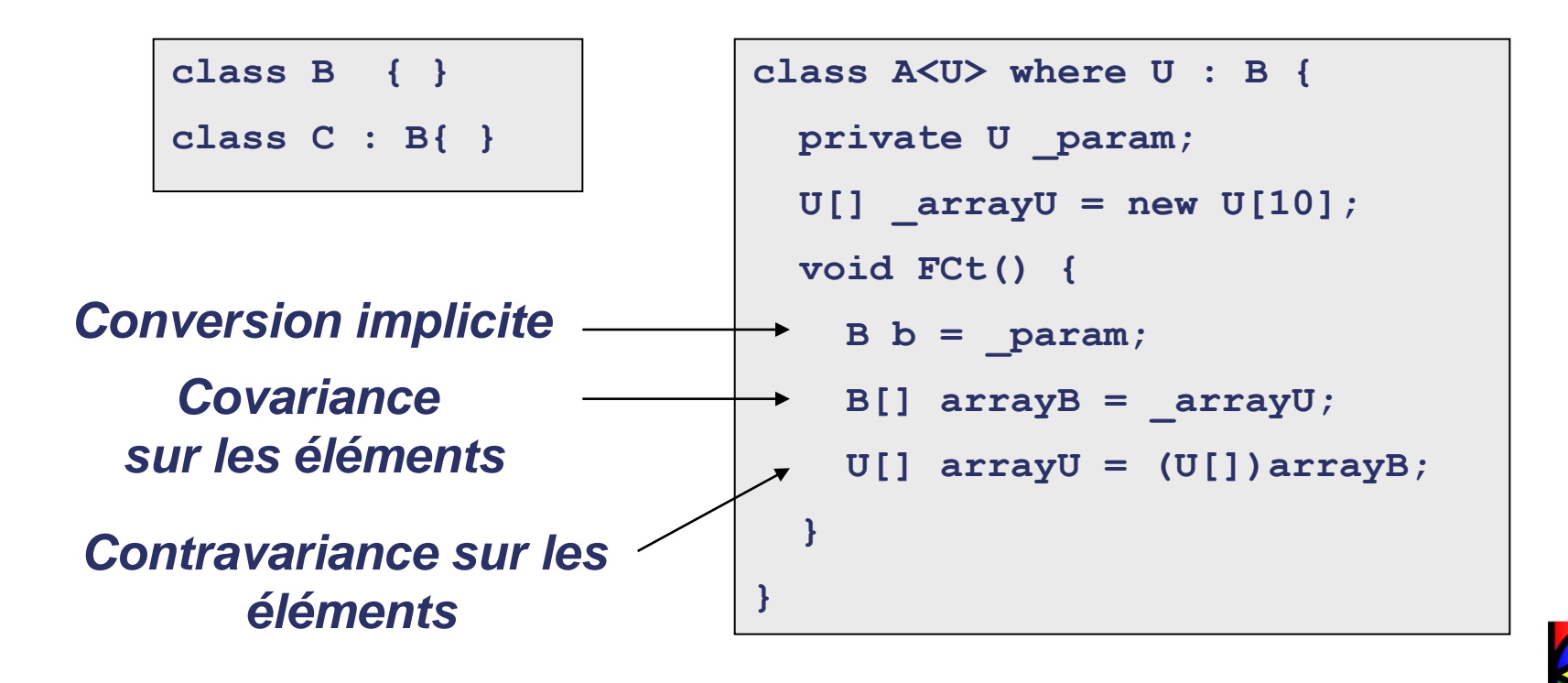

# **Génériques : Méthodes génériques**

- **Une méthode d'une classe peut être générique**
- **Les types paramètres peuvent être contraints**

```
class A {
   static public void Fct1<U>(U u) where U : struct {
   }
}
```
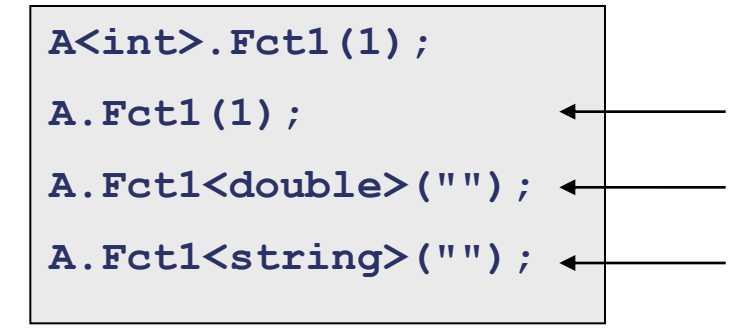

*Inférence U est int Erreur d'inférence Erreur de contrainte*

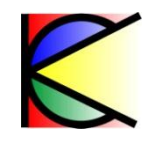

# **Génériques : Méthode anonyme**

• **Les méthodes anonymes peuvent avoir des arguments de type générique :**

astrait.

```
delegate void Concat<U,V>(U arg1,V arg2 );
public static void Main() {
   Concat<string, string> fct1 = delegate(string a1, string a2) {
    System.Console.WriteLine(a1 + a2);
   };
   Concat<double, double> fct2 = delegate(double a1, double a2) {
     System.Console.WriteLine("{0}+{1}={2}", a1, a2, a1 + a2);
   };
   fct1("A", "B");
   fct2(1, 2);
}
                               AB
                             1+2=3
```
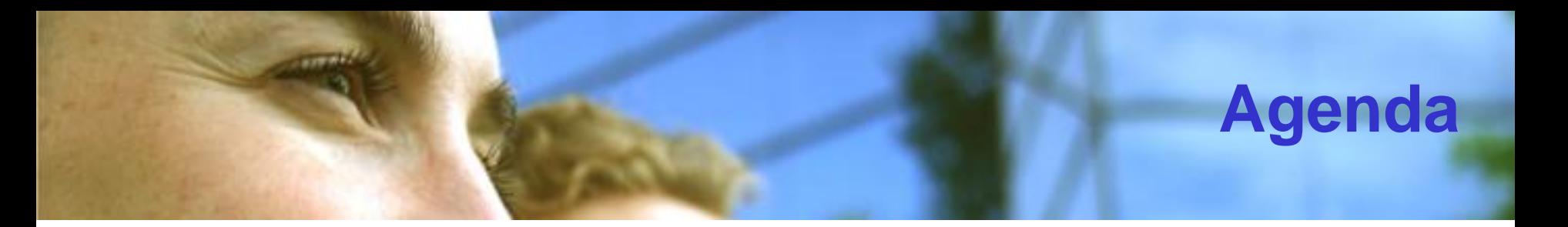

- **Delegate**
- **Methode anonymne**
- **Threading**
- **Exception**
- **Générique**
- **Itérateur**
- **Attributs**
- **Nullable**

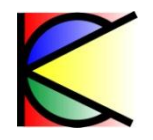

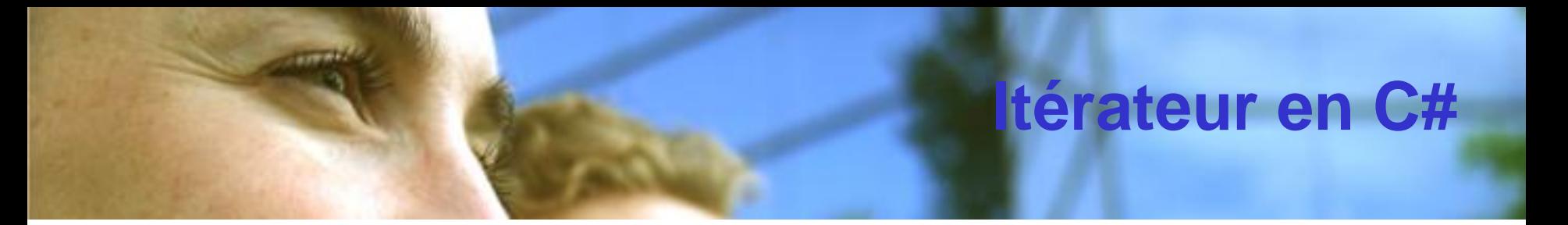

• **Exemple d'itérateur en C#**

```
public class Test : IEnumerable {
   string[] m_list;
   public Test(params string[] list) {
    m_list = new string[list.Length];
     list.CopyTo(m_list, 0);
   }
   public IEnumerator GetEnumerator() {
     foreach (string s in m_list)
       yield return s;
 }
}
                         Test test = new Test(«A», «B», «C»);
                         foreach (string s in test)
                            System.Console.WriteLine(s);
                                                       A
                                                       B
                                                       C
```
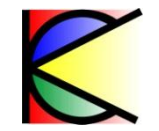

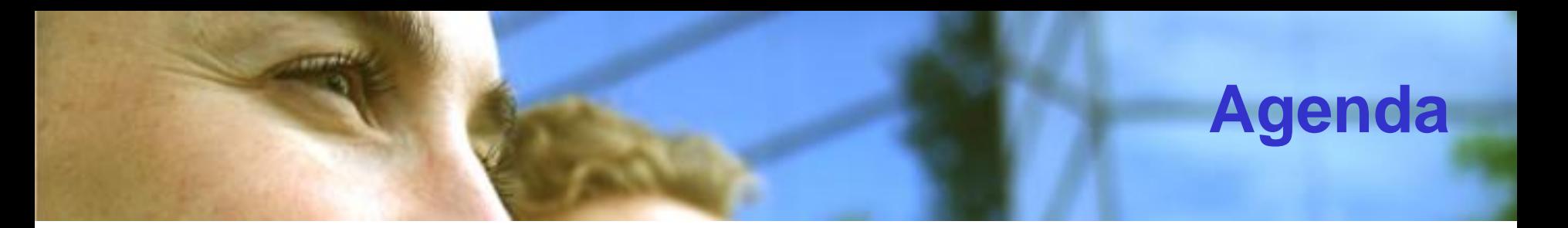

- **Delegate**
- **Methode anonymne**
- **Threading**
- **Exception**
- **Générique**
- **Itérateur**
- **Attributs**
- **Nullable**

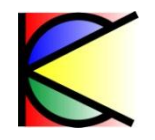

# **Attributs : Définition**

- **Information positionnée sur un élément du code et inséré dans l'assemblage**
	- ▶ Class, Method, Assembly, Parameter ...
- **Peut être paramétré**

```
[assembly : CLSCompliant(true)]
namespace Application {
     [CLSCompliant(true)]
     public class Test {
         [CLSCompliant(false)]
         public void Method(UInt32 i) { }
 }
}
```
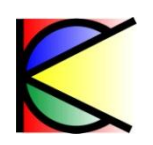

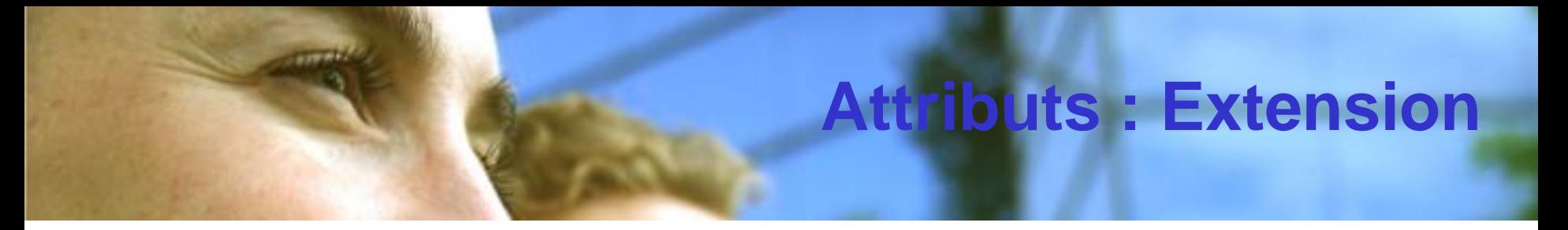

- **Possibilité de définir son propre attribut** 
	- ▶ Classe qui dérive de System. Attribute
	- XXXAttribute

```
[AttributeUsage(AttributeTargets.Class,AllowMultiple=false)]
public class TestAttribute : System.Attribute {
   public TestAttribute() { }
   public TestAttribute(int p) { }
  public int Property {
      get { return 0; } set { }
   }
}
                                              [Test]
                                              [Test(2)]
                                              [Test(Property=2)]
```
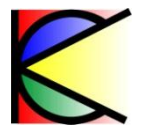

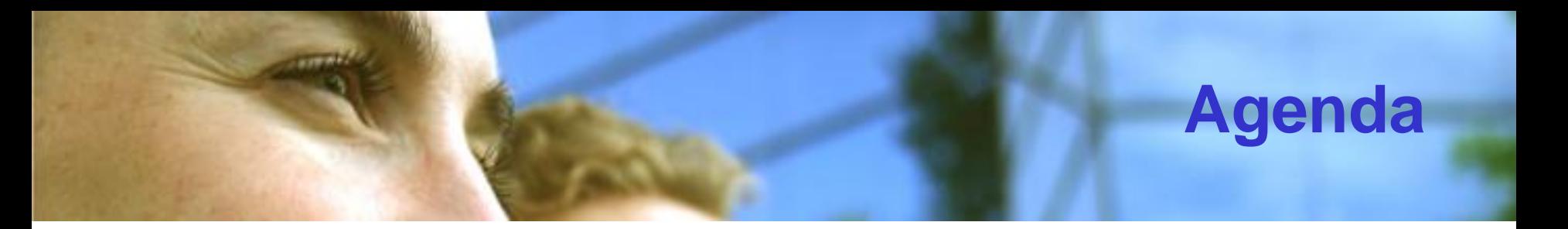

- **Delegate**
- **Methode anonymne**
- **Threading**
- **Exception**
- **Générique**
- **Itérateur**
- **Attributs**
- **Nullable**

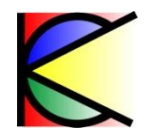

# **Nullable : Définition**

- **Une référence de type est nulle quand il ne référence rien**
	- Quand est il d'un type valeur ?

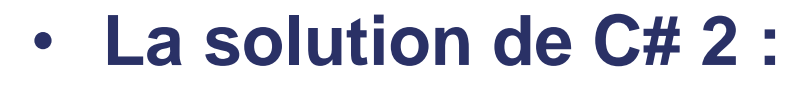

*System.Nullable<T>*

```
Nullable<int> i1 = null;
Nullable<int> i2 = 1;
Nullable<int> i3 = 2;
Nullable<int> result = i2 + i3;
System.Console.WriteLine(result);
System.Console.WriteLine(i1==null?"(null)":i1.ToString());
i1 = 12;
System.Console.WriteLine(i1);
                                                      3
                                                   (null)
                                                     12
```
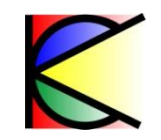

### **Nullable : Syntaxe simplifiée**

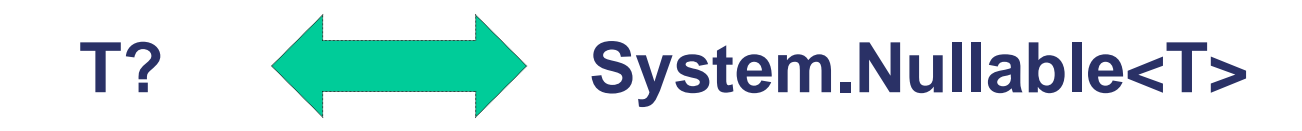

• **Le cast implicite n'est pas possible**

**int? i1 = 2; int i2 = i1; // Erreur de compilation**

• **Le boxing converti un Nullable en référence null**

**int? i1 = null; object o = i1;** *// o vaut null* **int? i2 = (int?)o;** *// i2 vaut null*

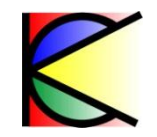